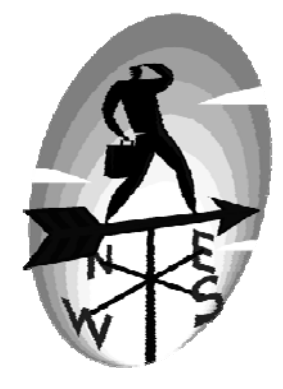

# **Index**

#### $\omega$

#### $@2-7$

#### $\boldsymbol{\rm{A}}$

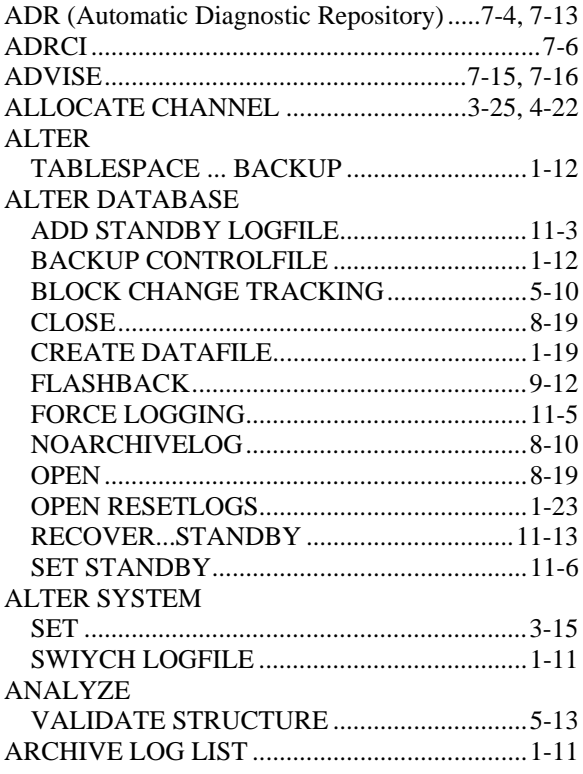

### $\overline{B}$

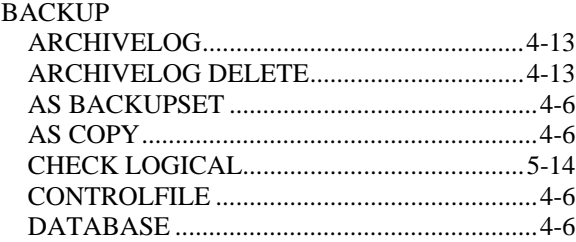

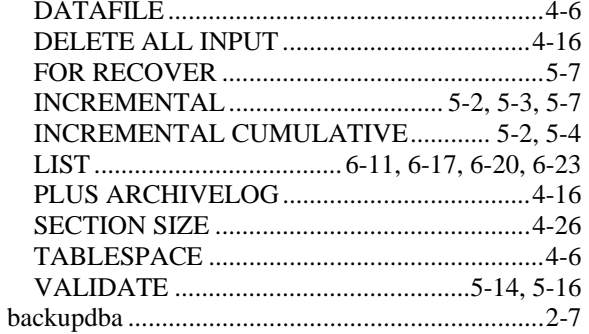

#### $\mathbf C$

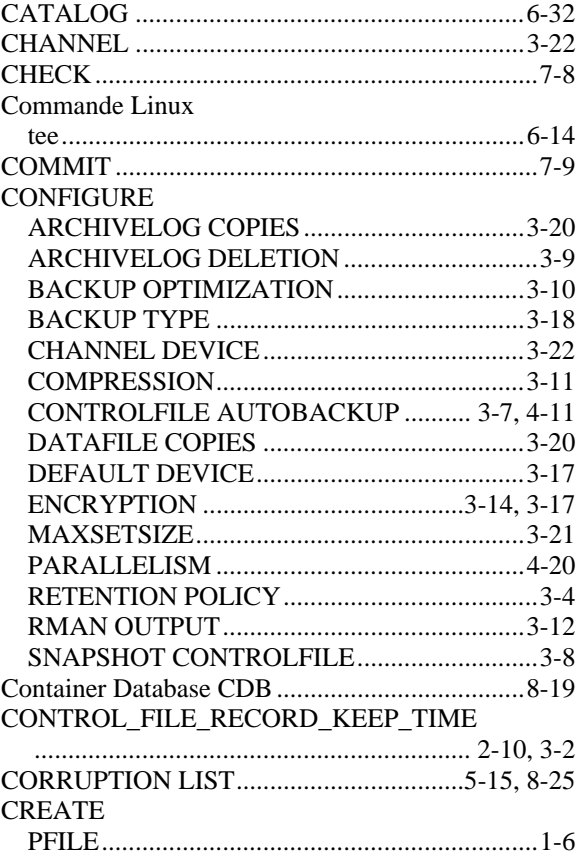

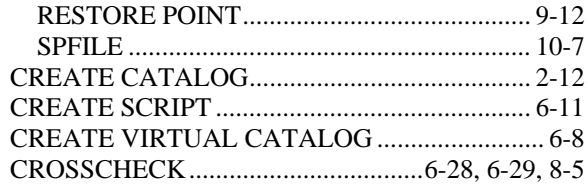

# $\mathbf{D}$

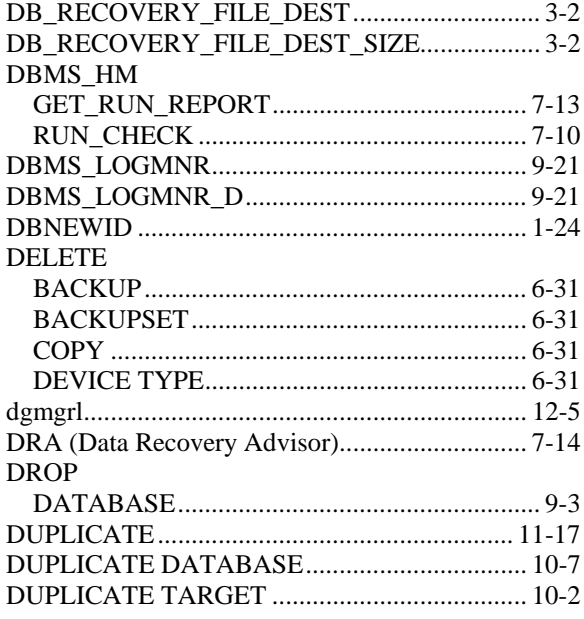

# $\mathbf{F}$

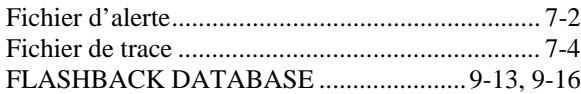

## $\mathbf G$

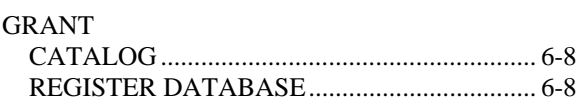

#### $\mathbf H$

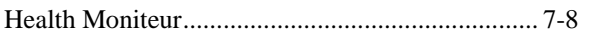

#### $\mathbf I$

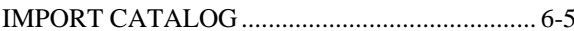

## $\mathbf L$

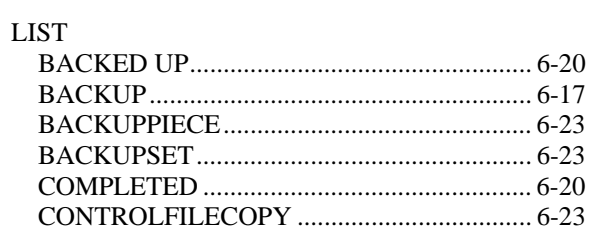

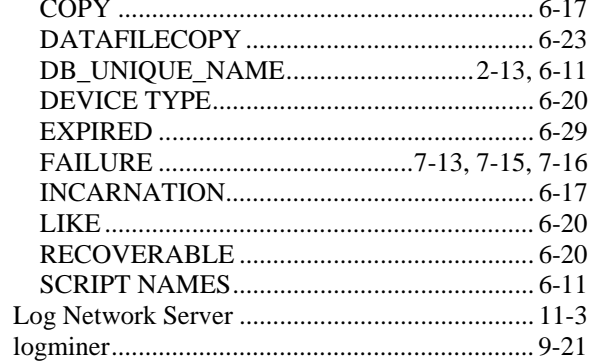

#### $\overline{\mathbf{N}}$

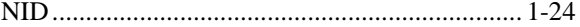

#### $\mathbf P$

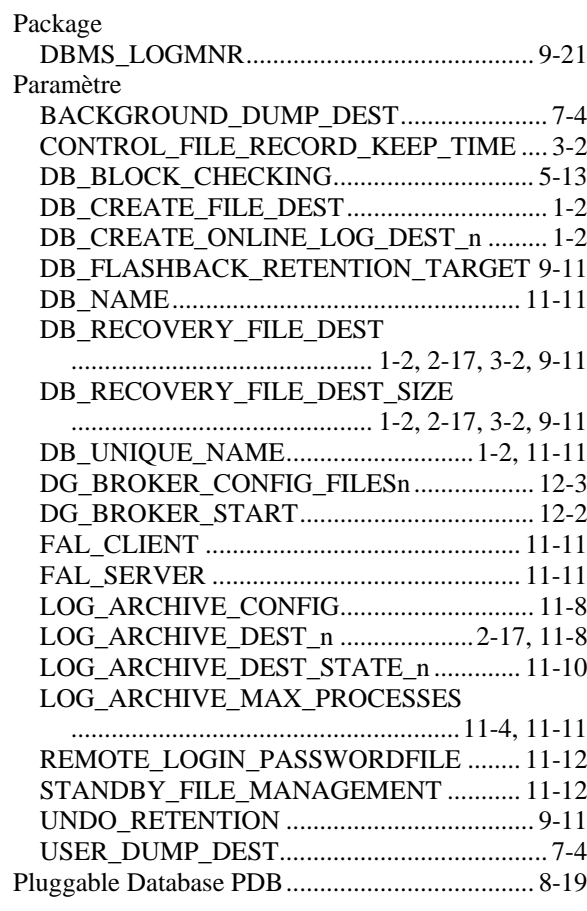

# $\mathbf R$

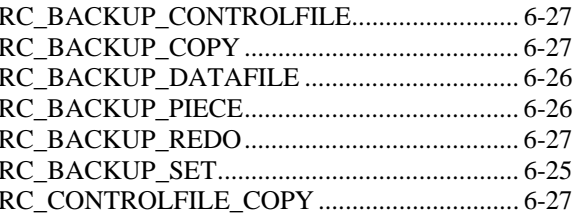

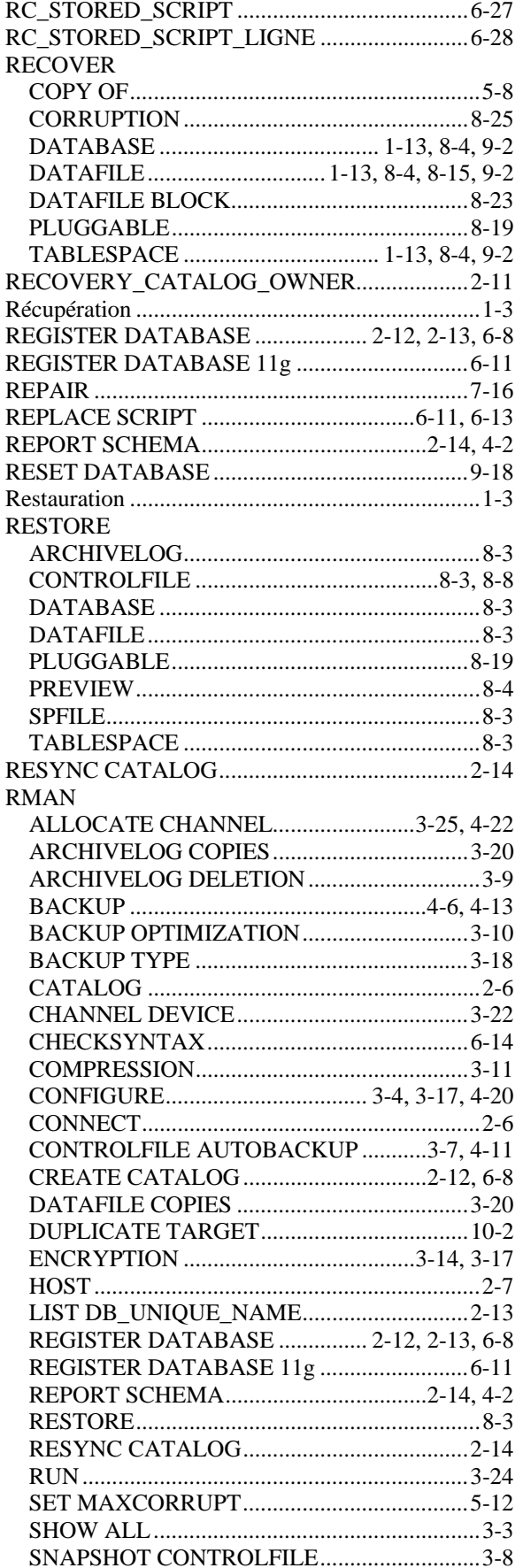

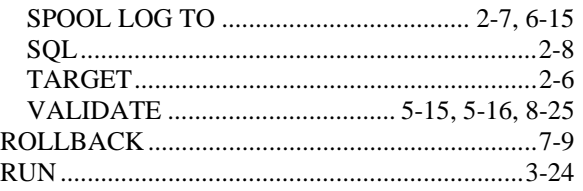

# $\mathbf S$

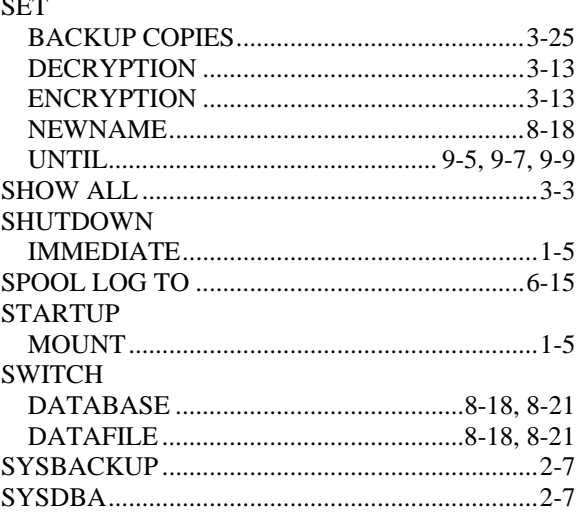

### $\overline{\mathbf{T}}$

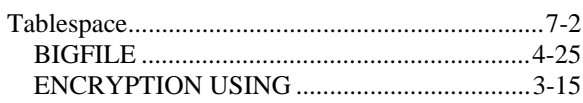

#### $\overline{\mathbf{V}}$

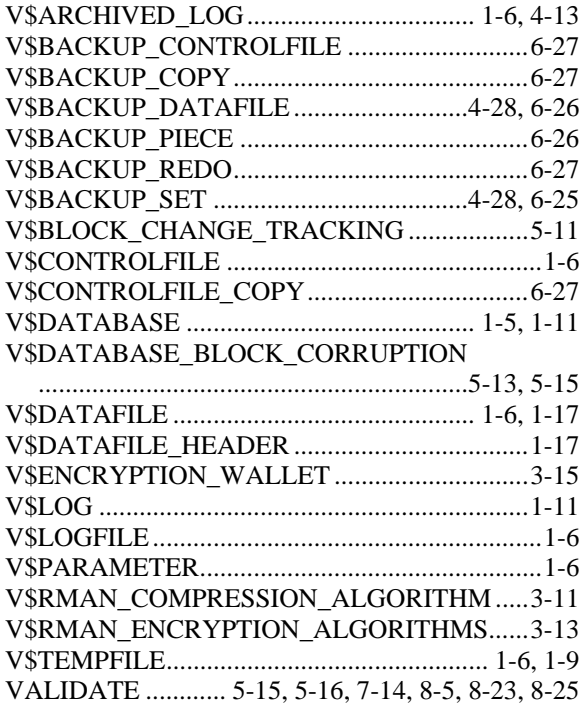

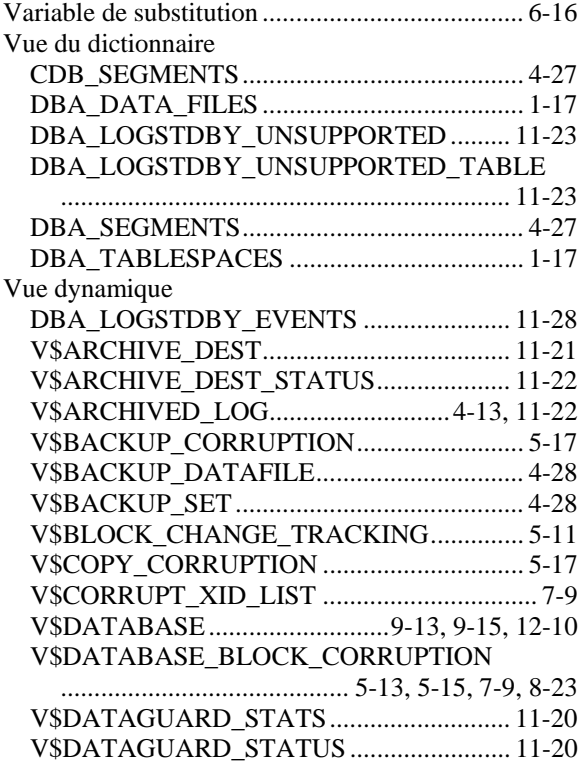

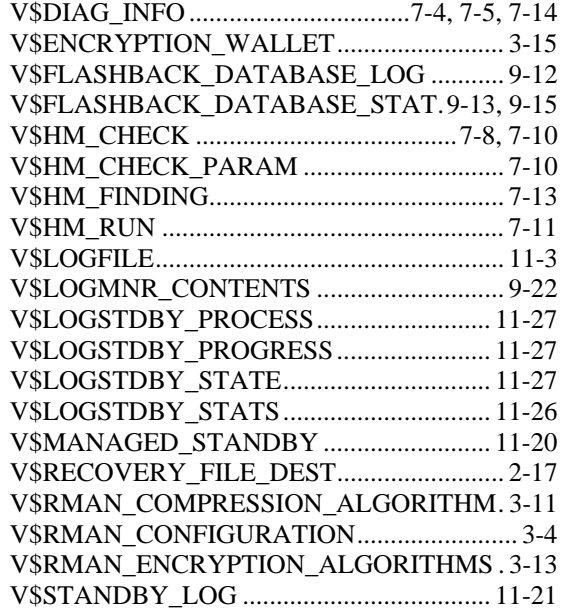

#### **W**

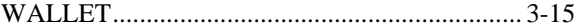